[Manually](http://doc2015.inmanuals.com/goto.php?q=Manually Backup Itunes Library To Dvd Windows Vista) Backup Itunes Library To Dvd Windows **Vista** >[>>>CLICK](http://doc2015.inmanuals.com/goto.php?q=Manually Backup Itunes Library To Dvd Windows Vista) HERE<<<

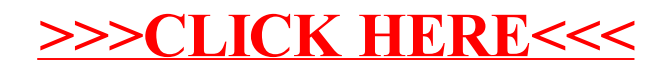